Mapping Cheat Sheet - DAWN 2.13 Visualisation of Mapping scan data. NeXus Files Only.

## Use File/Open File ... to start

File Tools Map Detector

More features (Setting map transparency...) can be found in the top level menu items

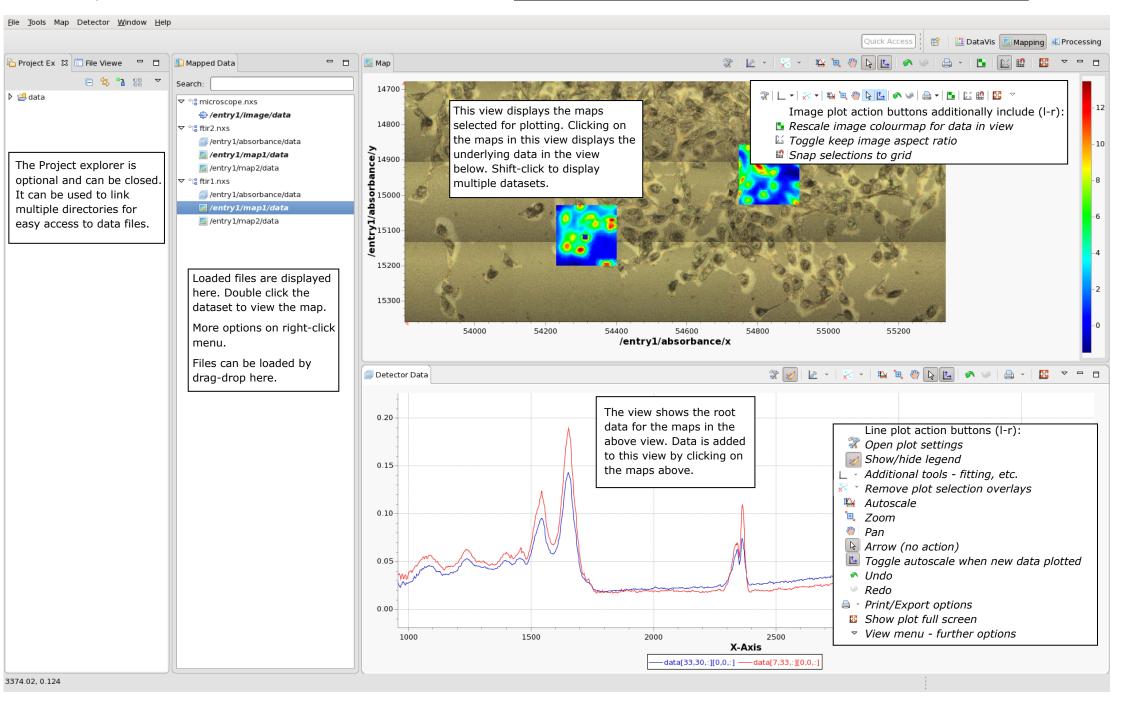